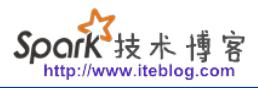

## [Apache Zeppelin使用入门指南:添加外部依赖](https://www.iteblog.com/archives/1576.html)

[Apache Zeppelin使用入门指南:安装](/archives/1573) [Apache Zeppelin使用入门指南:编程](/archives/1575) [Apache Zeppelin使用入门指南:添加外部依赖](/archives/1576)

 在前面的两篇文章中我们介绍了如何编译和部署Apache Zeppelin、如何使用Apache Zeppelin。这篇文章中将介绍如何将外部依赖库加入到Apache Zeppelin中。

 在现实情况下,我们编写程序一般都是需要依赖外部的相关类库的,比如我们现在需要Spar k读取Mysql里面的数据,所以我们需要添加Mysql相关的依赖。这里将介绍两种方法来添加外部 依赖。

 一、我们都知道,很多类库都是可以通过Maven仓库下载到的,所以我们可以指定依赖库的 group ID、artifact ID以及version来指定具体的依赖。在Zeppelin中,我们可以通过%dep Interpreter来加载依赖,如下:

%dep

z.load("mysql:mysql-connector-java:5.1.35")

%dep默认就可以使用,z代表的是Zeppelin context。

如果我们觉得Maven中央仓库下载的速度比较慢,我们可以自定义Maven仓库,如下:

%dep

z.addRepo("RepoName").url("RepoURL")

二、通过指定jar的本地路径来加载外部依赖,具体如下:

%dep z.load("/path/to.jar")

 在使用dep需要主要的是,我们必须在初始化SparkContext之前就得加载相关的外部类,否 则将会出现异常。所以比较明智的方法是,在创建Notebook之后的第一步就是使用dep先加载相 关的类库。

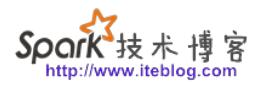

上面已经加载好了Mysql驱动,现在我们需要构建连接Mysql相关的参数信息,如下:

```
val props = scala.collection.mutable.Map[String,String]();
props+=("driver" -> "com.mysql.jdbc.Driver")
props+=("url" -> "jdbc:mysql://www.iteblog.com/scalada?user=root&password=orange123")
props+=("dbtable" -> "(select id, name, phone, email, gender from scalada.student) as student
s")
props+=("partitionColumn" -> "id")
props+=("lowerBound" -> "0")
props+=("upperBound" -> "100")
props+=("numPartitions" -> "2")
```
我们可以看出这是Spark连 接Mysql的一种方式(更多的方式可以参[见《Spark读取数据库\(Mysql\)的四种方式讲解》](/archives/1560) ),然后我们可以创建DataFrame了:

import scala.collection.JavaConverters.\_

```
val studentDf = sqlContext.load("jdbc", props.asJava)
studentDf.printSchema()
studentDf.show()
studentDf.registerTempTable("students")
```

```
import scala.collection.JavaConverters.
                                                                                     FINISHED D X 国 @
  val studentDf = sqlContext.load("jdbc", props.asJava)
  studentDf.printSchema()
  studentDf.show()
  studentDf.registerTempTable("students")
import scala.collection.JavaConverters._
warning: there were 1 deprecation warning(s); re-run with -deprecation for details
studentDf: org.apache.spark.sql.DataFrame = [id: string, name: string, phone: string, email: string, gender: s
tringl
root
I-- id: string (nullable = false)
I-- name: string (nullable = true)
 I-- phone: string (nullable = true)
 I-- email: string (nullable = true)
 I-- gender: string (nullable = true)
+--+--------+---------------
lidl namel phonel
                                      emailIgenderI
1101Mayal1-271-683-2698laccumsan.convalli...l
                                                  F1
|11|Emil1-467-270-13371
                                                  FI
                                est@nunc.coml
|12| Caleb|1-683-212-0896|Suspendisse@Quisq...|
                                                  MI
l13lFlorencel1-603-575-2444lsit.amet.dapibus@...l
                                                  F1
```
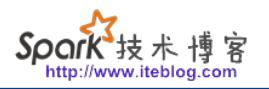

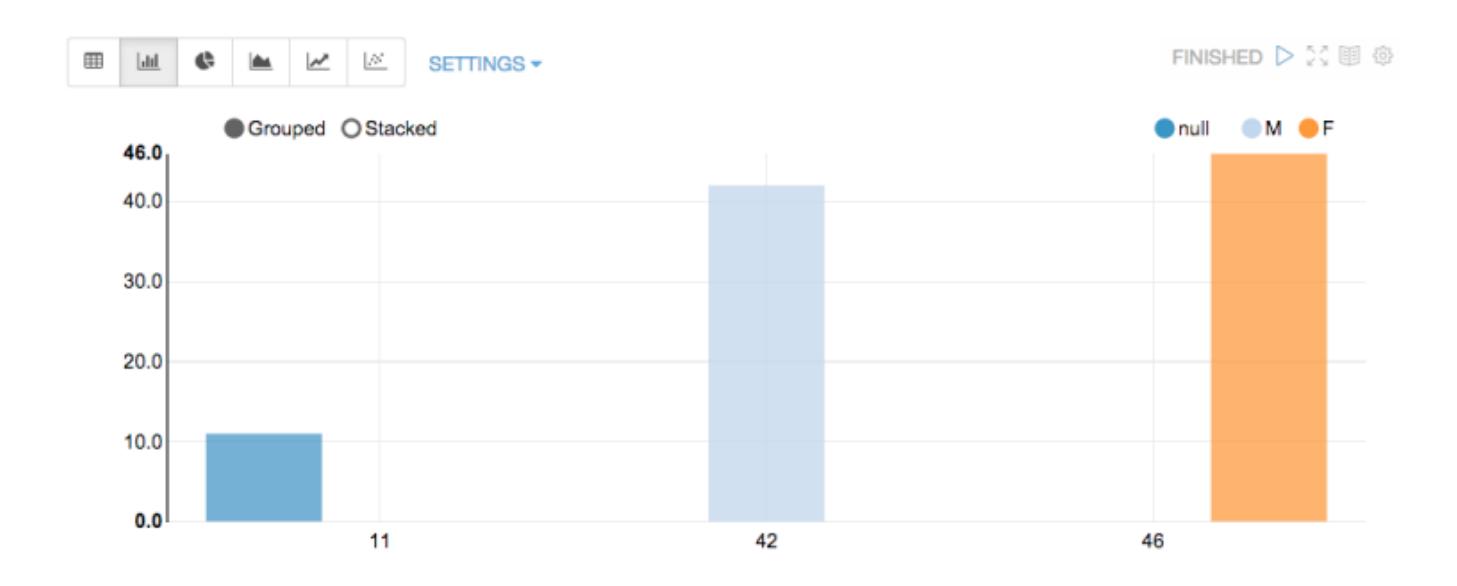

这样将会输出相关的结果。至此,我们通过dep加载外部依赖库已经介绍完了。

**本博客文章除特别声明,全部都是原创! 原创文章版权归过往记忆大数据(**[过往记忆](https://www.iteblog.com/)**)所有,未经许可不得转载。 本文链接: 【】()**